## **École Polytechnique de Montréal Département de mathématiques et de génie industriel et département C.G.M.**

## *MTH2302C* **– Probabilités et** *statistique*

Examen final – Hiver 2009, Jeudi 30 avril 2009 de 13h30 à 16h00

## **QUESTION 1 (10 points)**

 On relève la précipitation annuelle maximale (en mm), sur une heure et en un point donné, pour les 100 dernières années. On soupçonne que cette distribution peut être représentée par une loi lognormale. Le tableau suivant donne les fréquences observées et les fréquences théoriques obtenues d'une loi lognormale de moyenne et de variance égales aux moyenne et variance des données ( $\bar{x} = 20$  mm,  $s^2 =$  $135 \text{ mm}^2$ ).

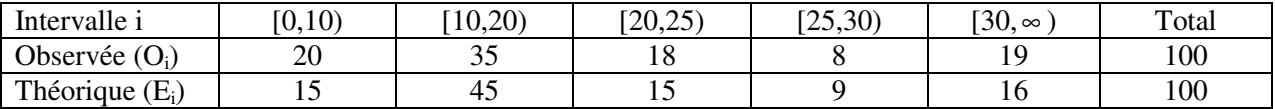

*L'hypothèse d'une distribution lognormale semble-t-elle plausible (au niveau* <sup>α</sup> *=5%) ? Faites le test requis.* 

### **Réponse**

## **QUESTION 2 (10 points)**

 Pour améliorer la résistance en compression d'un béton, on envisage incorporer des cendres volantes dans le ciment. Le tableau suivant montre la distribution en fréquence des résistances d'éprouvettes de béton (en MPa) en fonction de la quantité de cendres volantes incorporées au ciment (en %).

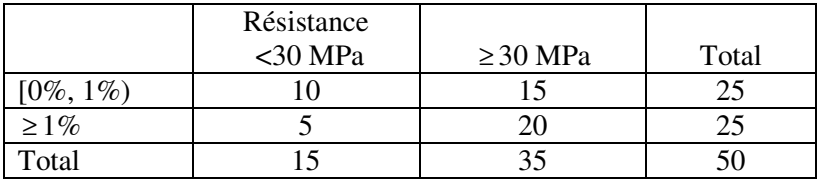

 *Selon les résultats obtenus, peut-on affirmer, au niveau* <sup>α</sup> *=5%, que la résistance du béton dépend de la quantité de cendres volantes présentes dans le ciment ? Faites le test requis..* 

## **Réponse**

## **QUESTION 3 (10 points)**

On veut étudier l'efficacité d'une méthode de traitement des sols contaminés à l'ammoniac (X). Initialement, on a prélevé un échantillon de taille 22 et l'on a obtenu  $\bar{x}_1$ =40 mg/l et s<sub>1</sub><sup>2</sup>=350 (mg/l)<sup>2</sup>. Après un mois d'application du traitement, on a prélevé un second échantillon de taille 10 et l'on a obtenu  $\bar{x}_2$  =27 mg/l et s<sub>2</sub><sup>2</sup>=373 (mg/l)<sup>2</sup>.

- *a) Peut-on conclure que le traitement a permis d'abaisser la concentration du contaminant dans le sol de façon significative (niveau* α*=5%) ? On supposera que les variances des deux populations sont égales, mais de valeur inconnue.*
- *b*) *Supposons que l'on considère cette fois la variance connue et*  $\sigma^2 = 350$  *(mg/l)<sup>2</sup>. Quel est alors le risque d'erreur de 2<sup><i>e*</sup> espèce ( $\beta$ ) si l'on suppose que  $\mu_1 - \mu_2 = 10$  mg/l et  $\alpha = 5\%$  (Faites le *calcul explicite, sans recourir aux graphiques de l'annexe de HM).*

### **Réponses**

### **QUESTION 4 (15 points)**

On veut établir une équation de prédiction du logarithme de la conductivité hydraulique ( $y = log(k)$ , k en m/s) en fonction du logarithme de la taille du tamis laissant passer 10% du matériau (x=log(d<sub>10</sub>), d<sub>10</sub> en mm). On a prélevé sur un site 30 échantillons dans des tranchées et l'on a calculé les quantités suivantes :

$$
\bar{x}
$$
 = -4.64  $\bar{y}$  = -2.31  $\sum_{i=1}^{30} (y_i - \bar{y})^2 = 3.30$   $\sum_{i=1}^{30} (x_i - \bar{x})^2 = 0.78$   $\sum_{i=1}^{30} (x_i - \bar{x})(y_i - \bar{y}) = 1.31$ 

Avec le modèle linéaire de régression :  $Y = \beta_0 + \beta_1 x + \varepsilon$ , on trouve un  $R^2$  de 0.66.

- *a*) *Estimer les coefficients*  $\beta_0$  *et*  $\beta_1$ *.*
- *b) Calculer la somme du carré des résidus (SSe).*
- *c*) Déterminer si le coefficient β<sub>1</sub> est significativement différent de 0 (niveau α =5%).
- *d) Si l'on ajoute au modèle les variables x2= log(porosité) et x3 =log(saturation), on obtient cette fois un*   $R^2$ =0.85. Vérifier par le test approprié si l'augmentation du  $R^2$  est significative ( $\alpha$  =5%).
- e) Vous échantillonez un 2<sup>*e*</sup> site en 20 emplacements. Indiquez comment on peut utiliser le test d'ajout *pour vérifier si les 2 sites ont les même coefficients dans l'équation de régression :*  $Y = \beta_0 + \beta_1 x + \varepsilon$ *.*

#### **Réponses**

## **QUESTION 5 (15 points)**

On vous présente différents graphiques de résidus de régressions.

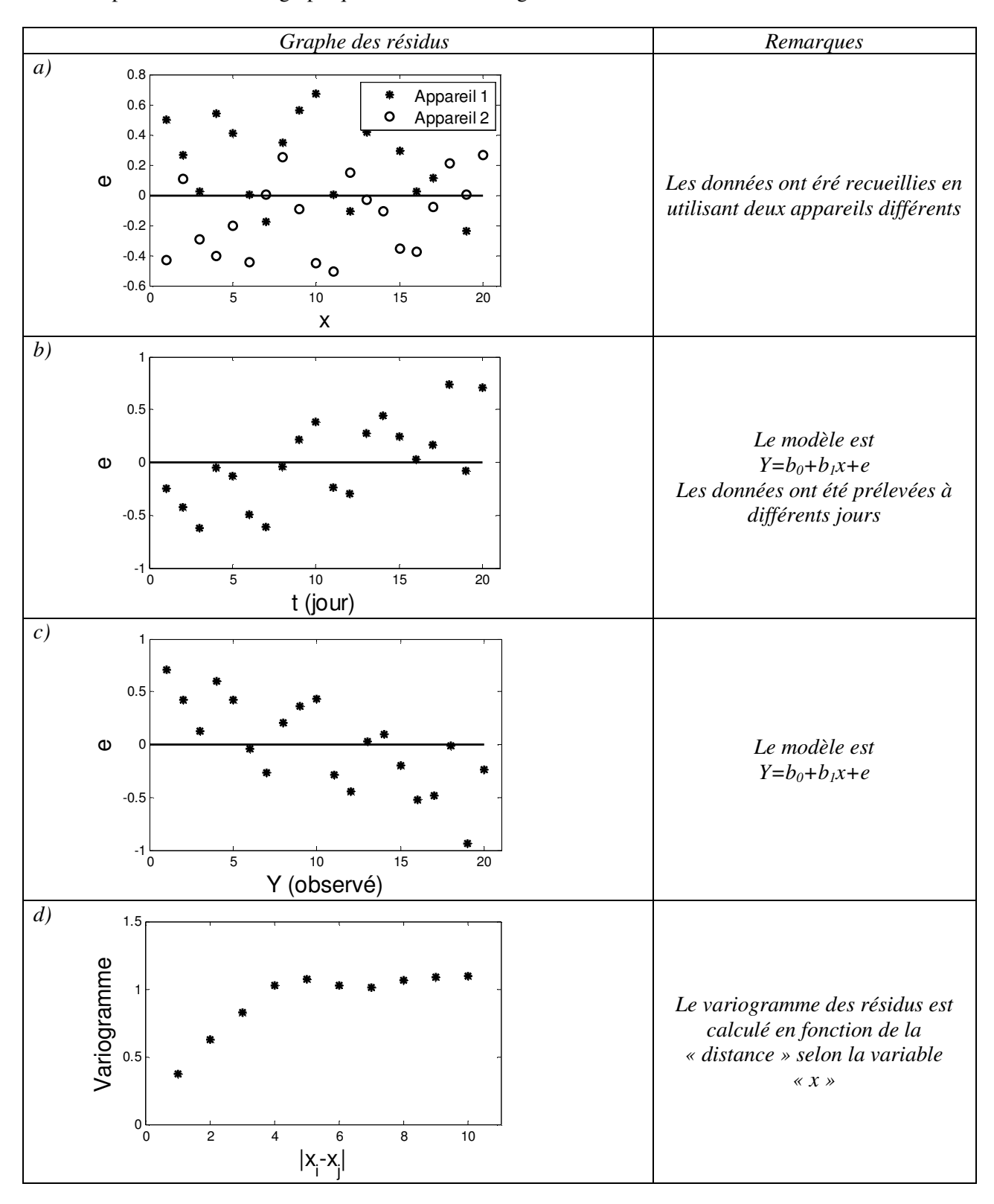

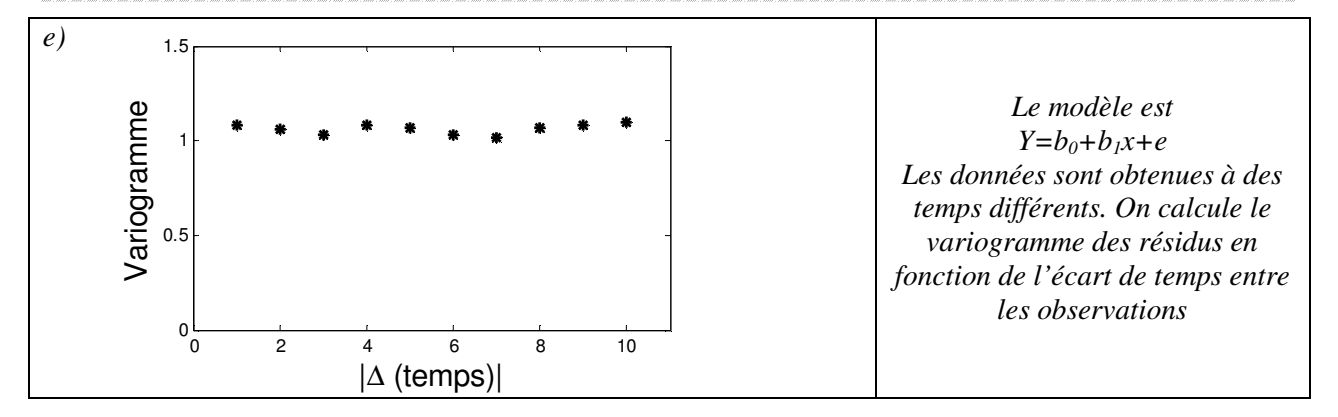

*Pour chaque graphe, indiquez si celui-ci semble correspondre à ce qui est attendu. Si vous identifiez un problème, décrivez ce qui ne va pas et suggérez une modification au modèle susceptible de résoudre le problème.* 

### **Réponses**

### **QUESTION 6 (15 points)**

On veut relier le débit annuel maximal de 30 rivières (y en  $m^3/s$ ) à la surface de son bassin hydrographique ( $x_1$  en km<sup>2</sup>), la pente moyenne sur le bassin ( $x_2$  sans unité), et la précipitation totale des 48h précédentes  $(x_3 \text{ en mm})$ . On a ajusté le modèle de régression et obtenu :

$$
Y=Xb, \t b = \begin{bmatrix} b_0 \\ b_1 \\ b_2 \\ b_3 \end{bmatrix} = \begin{bmatrix} 20 \\ 2.1 \\ 33 \\ 4.3 \end{bmatrix}
$$

La somme des carrés des erreurs vaut :  $2975 \text{ (m}^3\text{/s)}^2$ 

On a aussi calculé la matrice  $(X'X)^{-1}$  et on a obtenu :

$$
(X'X)^{-1} = \begin{pmatrix} 1.49 & -0.02 & -0.05 & -0.06 \\ -0.02 & 0.0008 & 0.005 & 0.0004 \\ -0.05 & 0.005 & 0.053 & -0.0004 \\ -0.06 & 0.0004 & -0.0004 & 0.003 \end{pmatrix}
$$

- *a) Quelle est la variance du coefficient b3?*
- *b*) *Quelle est la corrélation entre les coefficients*  $b_1$  *et*  $b_2$ *?*
- *c) On a une rivière montrant x1=30 km<sup>2</sup> et x2=0.03 . Quelle est la valeur prédite du débit maximal pour cette rivière pour une précipitation de 20 mm sur les dernières 48h ?*
- *d) Donner l'intervalle de confiance à 95% pour le débit calculé en c) sachant que :*   $x_0(X'X)^{-1}x_0' = 0.296$  avec  $x_0 = [1 \ 30 \ 0.03 \ 20]$

#### **Réponses**

# **QUESTION 7 (10 points)**

Soit la figure suivante illustrant différents modèles de variogramme; h est en *m*.

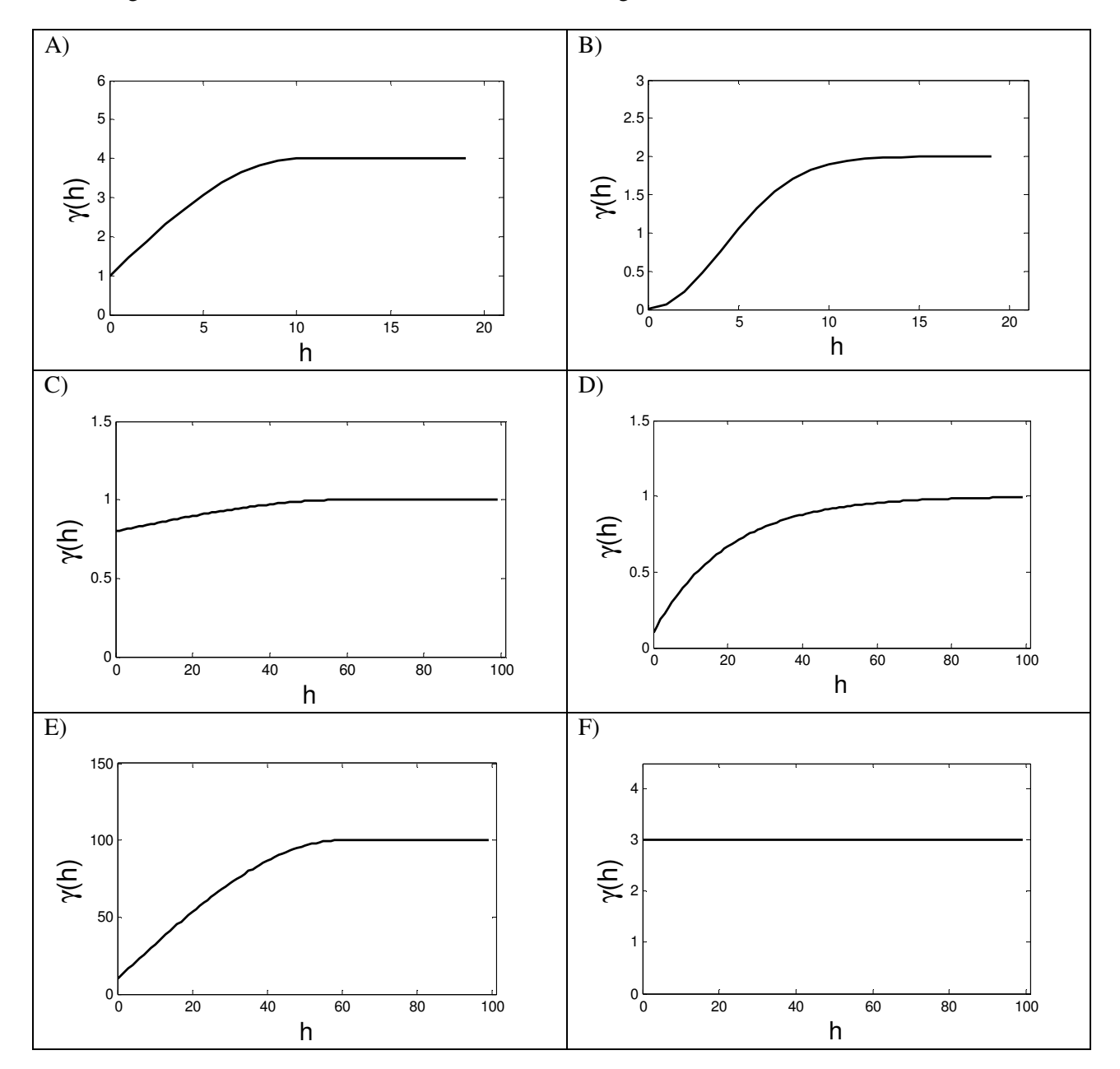

*Compléter le tableau en associant une seule figure (lettres A à F) pour chaque énoncé apparaissant dans le tableau. Une même figure peut être associée à plus d'un énoncé de la liste; une figure peut aussi n'être associée à aucun énoncé de la liste).* 

**Réponses** (répondez directement dans le tableau)

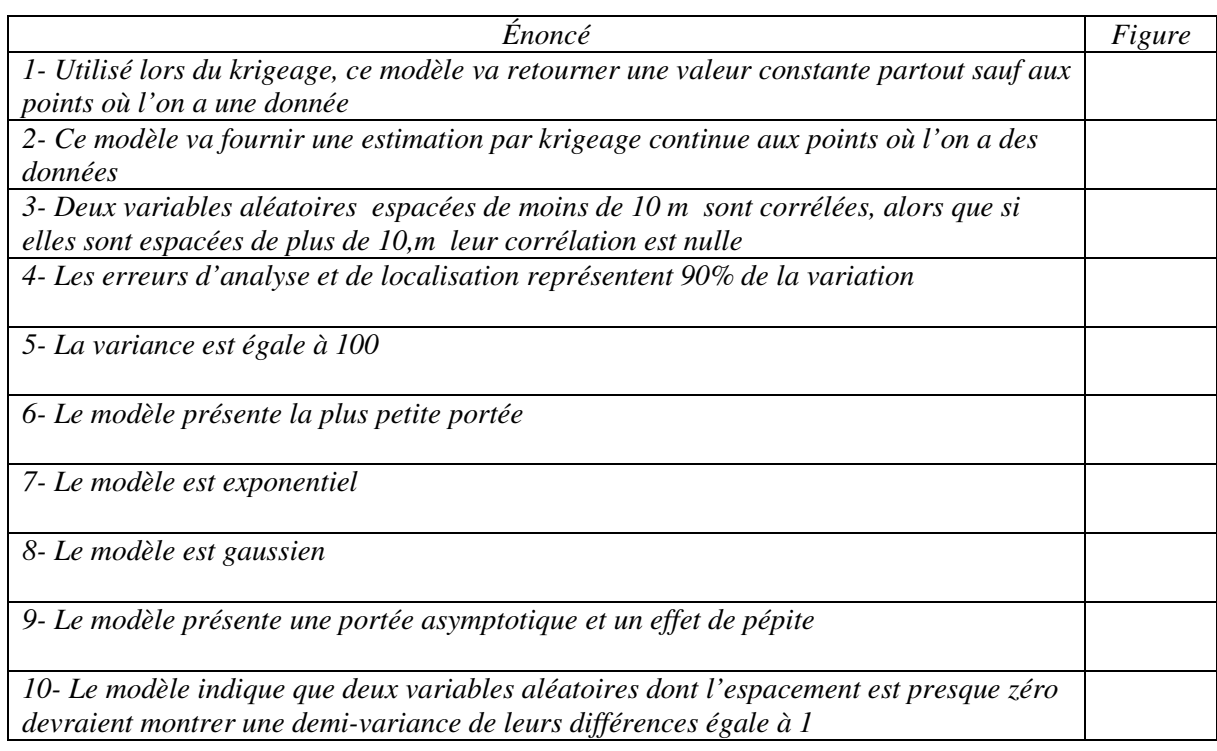

## **QUESTION 8 (15 points)**

La figure suivante donne la localisation de 3 points où l'on a observé l'épaisseur de mort-terrain (épaisseur mesurée en *m*). On veut estimer par krigeage ordinaire l'épaisseur de mort-terrain au point x0. Le modèle de variogramme est sphérique, isotrope, ses paramètres sont : C<sub>0</sub>=1, C=2 et a=20 *m*.

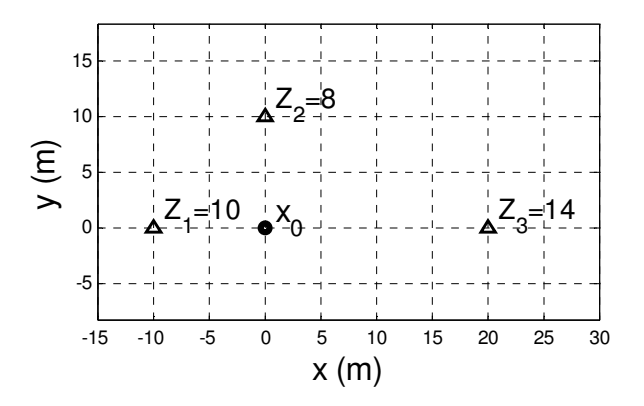

- *a) Quelles sont les unités de C0 et C ?*
- *b) Construisez, sous forme matricielle, le système de krigeage ordinaire. Ne pas résoudre.*

c) On obtient comme vecteur solution: 
$$
\begin{bmatrix} \lambda_1 \\ \lambda_2 \\ \lambda_3 \\ \mu \end{bmatrix} = \begin{bmatrix} 0.39265 \\ 0.39265 \\ 0.21471 \\ -0.64412 \end{bmatrix}
$$
. *Quelle est l'épaisseur estimée et la variance*

*de krigeage au point x0?* 

*d) Calculer la variance de Z1 + 2Z<sup>2</sup>*

# **Réponses**

#### Corrigé Barème

1-  $H_0$  la loi est lognormale, vs  $H_1$  elle n, est pas lognormale 10

 $\chi_0^2 = (20-15)^2/15 + (45-35)^2/35 + ... = 5.1625$  comparé à  $\chi_{5-1-2,0.05}^2 = 5.99$ 

On accepte  $H_0$  que la loi lognormale décrit bien les fréquences observées

*3pts pour le calcul, 4 pts pour les degrés de liberté, 3pts pour la bonne formulation et interprétation du test* 

2- H<sub>0</sub>: résistance et quantité de cendres volantes sont indépendantes 10

Les fréquences théoriques sous hypothèse d'indépendance sont données par  $E_{ii} = N_i N_j/N$ . On calcule :  $E= 7.5$  17.5

 7.5 17.5  $\chi_0^2$  =(10-7.5)<sup>2</sup>/7.5+ (15-17.5)<sup>2</sup>/17.5+ ....=2.381

comparé à une  $\chi^2_{1,0.05} = 3.84$ 

Donc, on ne peut pas rejeter l'hypothèse d'indépendance.

*3pts pour le calcul, 4 pts pour les degrés de liberté, 3pts pour la bonne formulation et interprétation du test* 

3- a)  $H_0$   $\mu_1 = \mu_2$  vs  $H_1$   $\mu_1 > \mu_2$  5 On calcule  $s_p^2 = (21*350+9*373)/30 = 356.9$ 

 $t_0 = (\bar{x}_1 - \bar{x}_2) / (s_p(1/n_1 + 1/n_2)^{0.5}) = (40-27)/7.205 = 1.80$ 

comme  $t_0$  est >  $t_{30.5\%}$ =1.697, on rejette H<sub>0</sub>, donc il y a eu diminution significative

*Note : -1 si test bilatéral; -2 si test avec les variances inégales* 

b) Soit H<sub>0</sub>: 
$$
\delta = 0
$$
, H<sub>1</sub>  $\delta = 10$ .  
\nLe seuil de rejet pour  $Z_0 = \frac{\overline{X}_1 - \overline{X}_2}{\sigma \left( \frac{1}{n_1} + \frac{1}{n_2} \right)^{0.5}}$  est  $Z_\alpha = 1.645$ .

Pour  $\overline{X}_1 - \overline{X}_2$  c'est donc : 1.645\*(350\*(1/22+1/10))<sup>0.5</sup>= 11.737

On cherche : P( $\overline{X}_1 - \overline{X}_2 < 11.737$  | H<sub>1</sub> vraie)

 $=$ P(Z<(11.737-10)/ (350\*(1/22+1/10))<sup>0.5</sup>)  $=$ P(Z<1.737/7.1351)=P(Z<0.24)=0.596

On peut aussi utiliser directement :  $P(Z < Z_\alpha - \frac{\mu_1 - \mu_2}{\sigma_1 - \mu_1} )^{0.5}$  $\frac{n_2}{2}$  $1 - \mu_2$  $1 \t1$  $\overline{\phantom{a}}$ J )  $\overline{\phantom{a}}$ l ſ +  $-\frac{\mu_1 - \mu_2 - \mu_3 - \mu_4 - \mu_5 - \mu_6}{\sigma^2}$  $n_1$  *n Z* σ  $\alpha$  –  $\frac{\mu_1 - \mu_2}{\mu_1 - \mu_2}$  )=P(Z<0.24)=0.596

*Note : on ne peut pas utiliser les graphes car « n » n'est pas égal dans les deux groupes* 

 $4$ - a) b<sub>1</sub>=1.31/0.78=1.6795 b<sub>0</sub>=-2.31-1.6795\*(-4.64)=5.4829 3 b)  $R^2 = SCR_m/SCT_m \Rightarrow SCR_m = 0.66*3.30 = 2.178$  et  $SCE = SCT_m-SCR_m = 3.3-2.178 = 1.122$  3 c) H<sub>0</sub>:  $\beta_1 = 0$ , vs H<sub>1</sub>  $\beta_1 \neq 0$ . 3 Le test est  $F_0 = (SS_r/1) / (SS_e/28) = (3.3-1.12)/(1.12/28) = 54.5 > F_{1,28,5\%} = 4.196$ , On rejette H<sub>0</sub>, le coefficient  $\beta_1 \neq 0$ On peut aussi calculer l'intervalle de confiance pour  $\beta_1$  et vérifier que celui-ci n'inclut pas le 0. d) Le  $SS_r$  complet vaut  $0.85*3.30=2.805$  ( $SS_e=3.3-2.805=0.495$ ) comparé à  $0.66*3.30=2.178$  pour le modèle réduit. On calcule  $F_0=[(2.805-2.178)/2]$  /  $[0.495/(30-3-1)]=16.47$  >  $F_{2.26,05}=3.369$  Donc oui l'ajout est significatif. e)  $3$ On compare le modèle  $Y = \beta_0 + \beta_1 x + \varepsilon$  au modèle  $Y = \beta_0 + \beta_1 x + \beta_2 I + \beta_3 I x + \varepsilon$ . où I est une variable indicatrice du site prenant la valeur 0 pour un des deux sites et 1 pour l'autre site. Ix est le produit I\*x. On teste H<sub>0</sub>=  $\beta_2$  =  $\beta_3$  = 0. Si l'on ne peut pas rejeter H<sub>0</sub>, on est obligé de conclure que les deux sites ont la même régression.

*note : -1 si la suggestion ne porte que sur l'indicatrice I et n'inclut pas aussi Ix* 

5) 3 pts par graphe

a) Les résidus de l'appareil 1 ont une moyenne supérieure à 0, ceux de l'appareil 2 ont une moyenne inférieure à 0. Il faudrait permettre une différence de niveau pour les deux appareils par l'inclusion d'une variable indicatrice donnant 0 pour l'un des appareils et 1 pour l'autre.

b) Une tendance dans le temps est présente. On devrait chercher à inclure cette tendance dans le modèle.

c) Deux réponses possibles : i. on s'attendrait plutôt à une pente positive entre résidus et valeur observée ou ii. on ne devrait pas s'intéresser à ce graphe mais plutôt au graphe e vs yprédit.

- d) Le variogramme montre une corrélation des résidus en fonction de « x ». Ceci n'est pas souhaitable. Il faut revoir le modèle (e.g. nouvelles variables, transformations de « x ») pour chercher à obtenir un variogramme « effet de pépite pur ».
- e) C'est ce que l'on souhaite obtenir pour le variogramme des résidus.

*Notes : pour d) et e), très peu ont vu que le variogramme était calculé sur les résidus et que l'on doit s'attendre à un effet de pépite pur puisque les résidus doivent être non-corrélés.* 

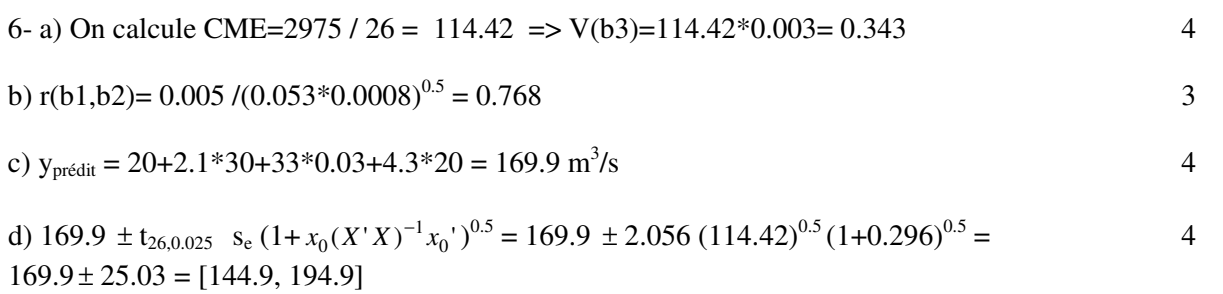

.

*Note : Accepter aussi la réponse avec l'intervalle pour la moyenne. 169.9 ± t<sub>26,0.025</sub>*  $s_e(x_0(X'X)^{-1}x_0')^{0.5}$ 

7- 1 pt par bonne réponse; si plus d'une figure pour un énoncé 0. Plusieurs ont mis A à la question 6. C'est bien F puisqu'un effet de pépite a une portée epsilon par la définition de portée.

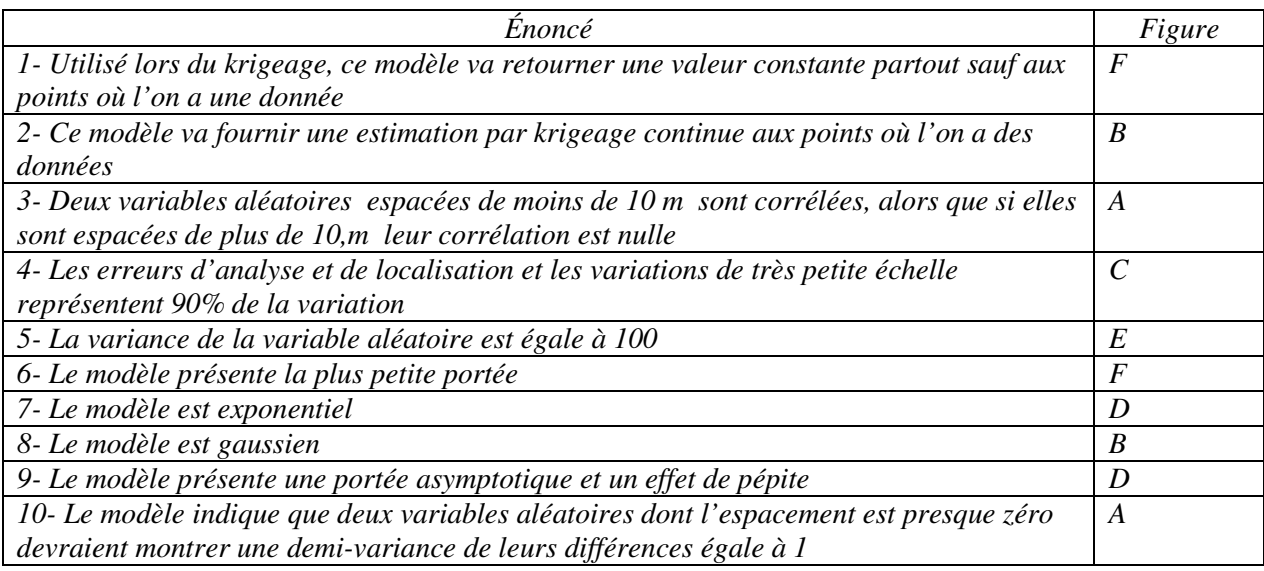

8- a)  $m^2$  3 b) On doit calculer la covariance à h=10 et à h=10 $*2^{0.5}$  on trouve : 4  $C(10)=2*(1-(1.5*10/20-0.5(10/20)^3)=0.625$  et  $C(10*2^{0.5}) = 2*(1-(1.5*10*2^{0.5}/20-0.5(10*2^{0.5}/20)^3) = 0.232$  $\overline{\phantom{a}}$  $\overline{\phantom{a}}$  $\overline{\phantom{a}}$  $\overline{\phantom{a}}$ 」  $\lceil 0.625 \rceil$  $\mathbb{I}$  $\mathbb{I}$  $\mathbb{I}$  $\mathbb{I}$ L =  $\overline{\phantom{a}}$  $\overline{\phantom{a}}$  $\overline{\phantom{a}}$  $\overline{\phantom{a}}$ 1 1 1 0  $\mu$ 3 0.232 0  $1$  $\begin{bmatrix} \lambda_1 \end{bmatrix}$  $\mathbb{I}$  $\mathbb{I}$  $\mathbb{I}$  $\mathbb{I}$  $\overline{\phantom{a}}$  $\overline{\phantom{a}}$  $\overline{\phantom{a}}$  $\overline{\phantom{a}}$  $\mathbb{I}$  $\mathbb{I}$  $\mathbb{I}$  $\mathbb{I}$ L Г 1 0 .0 625 0 0 3 1  $0.232$  3 0 1 3 2 λ λ c)  $Z_0^* = 0.39265*10+0.39265*8+0.21471*14=10.074$  4 variance de krigeage : 3-0.39265\*0.625-0.39265\*0.625-(-0.64412)=3.1533 d)  $V(Z_1+2Z_2)=V(Z_1)+4V(Z_2)+4Cov(Z_1,Z_2)$  4  $\Rightarrow$  V(Z<sub>1</sub>+2Z<sub>2</sub>) = (3+4\*3+4\*0.232) = 15.928